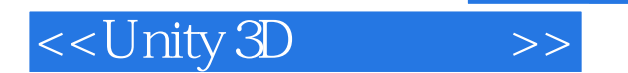

<<Unity 3D >>

- 13 ISBN 9787115283818
- 10 ISBN 7115283818

出版时间:2012-6

页数:334

字数:508000

extended by PDF and the PDF

http://www.tushu007.com

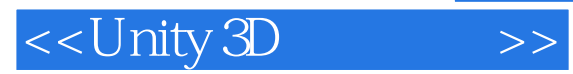

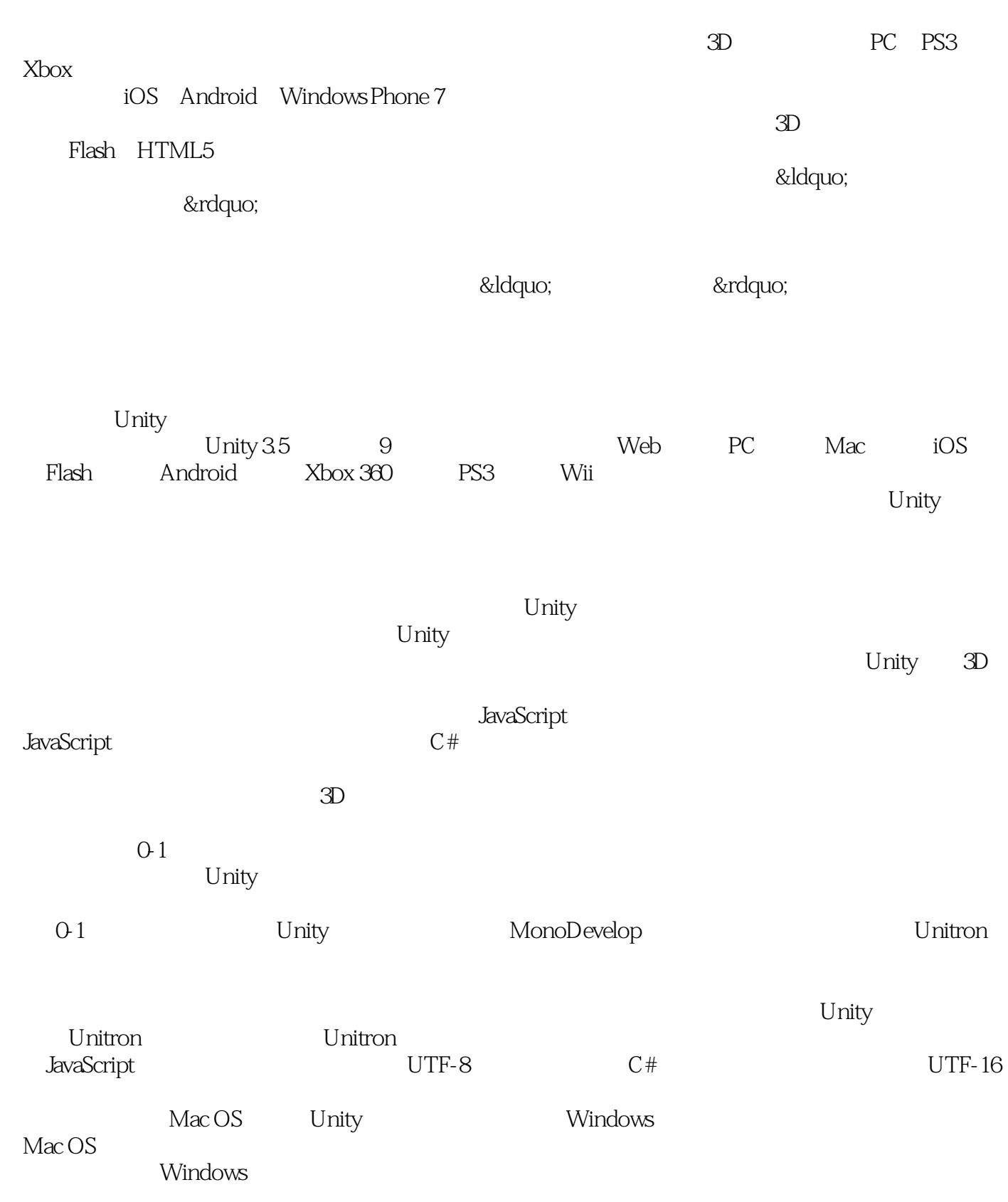

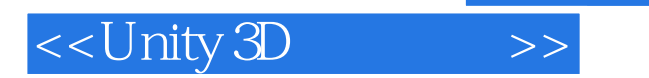

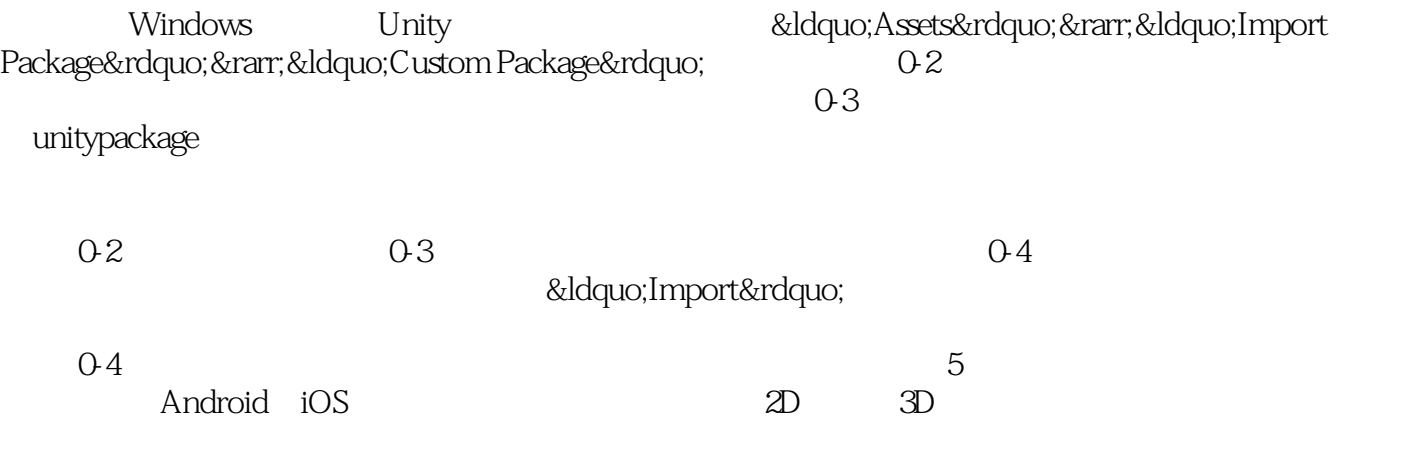

2012 2 29

 $\mathbb{I}\mathbb{T}$ 

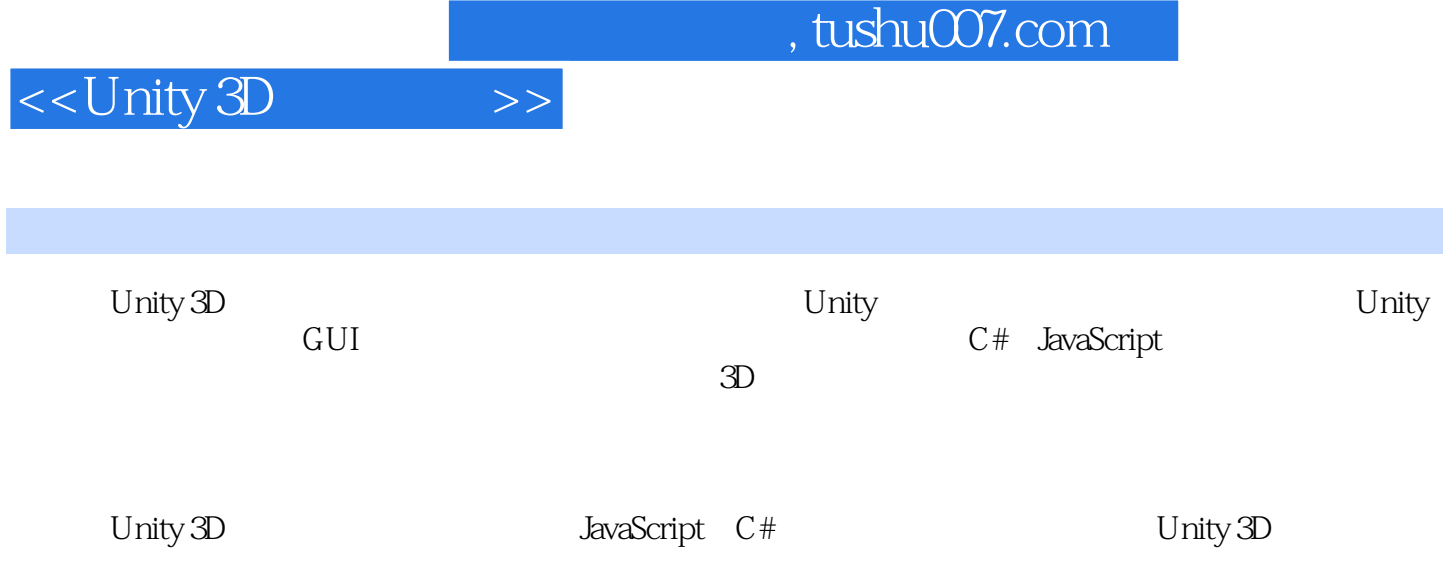

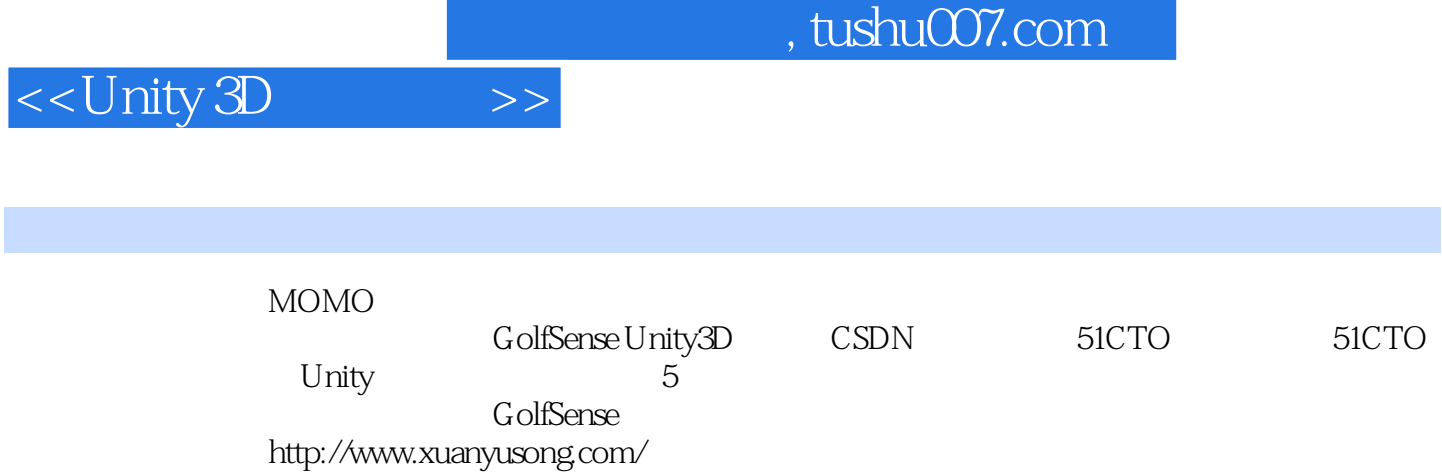

## <<Unity 3D >>>>>>>>

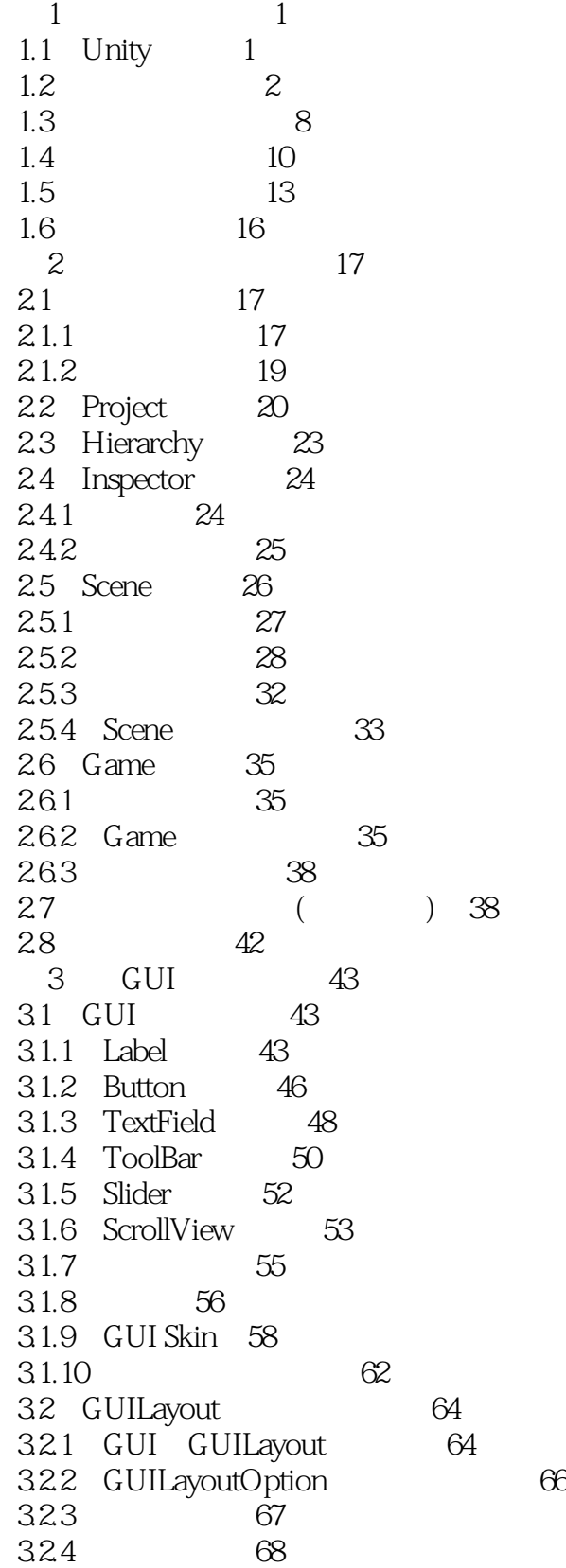

<<Unity 3D >>>

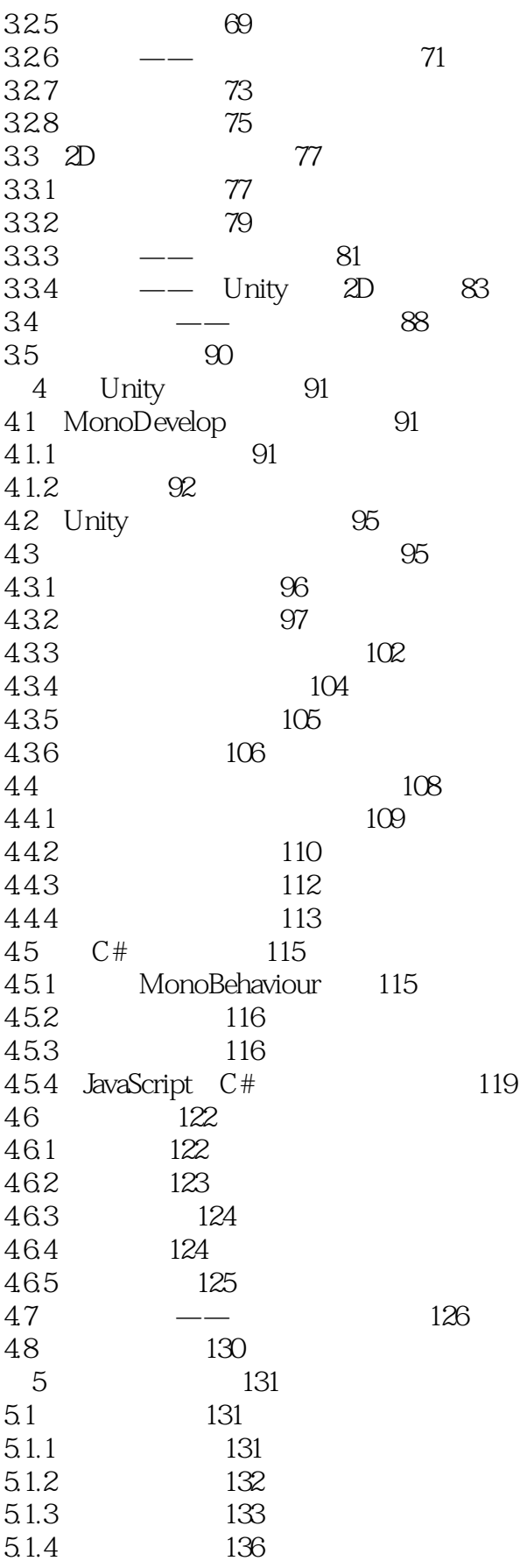

### <<Unity 3D >>>

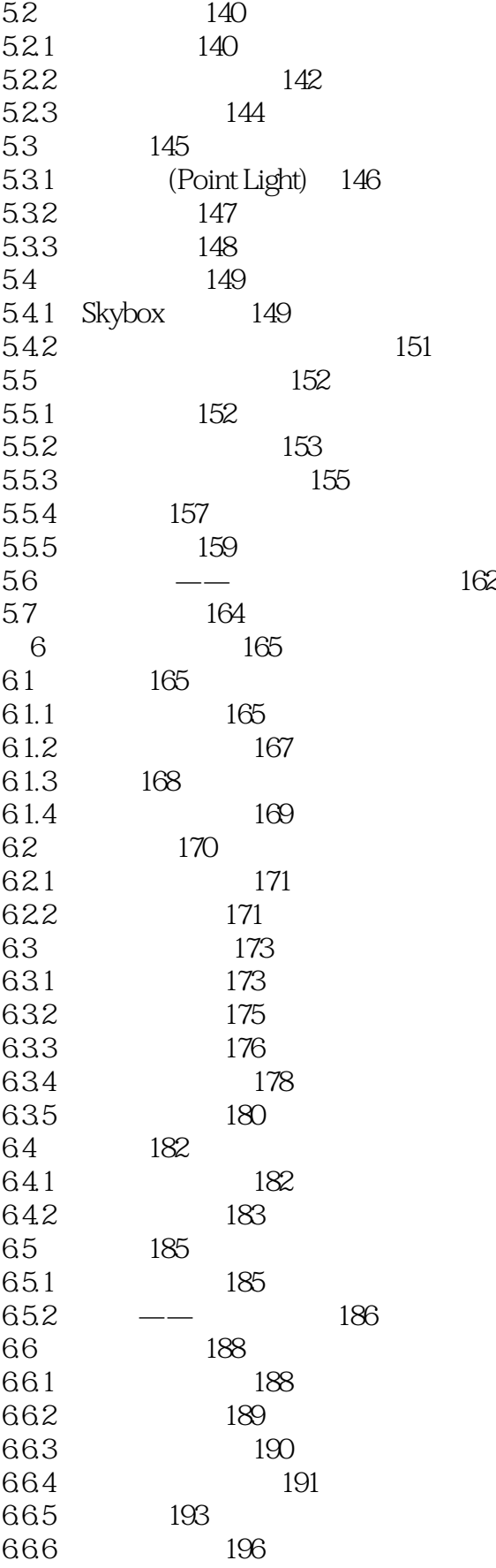

## <<Unity 3D >>

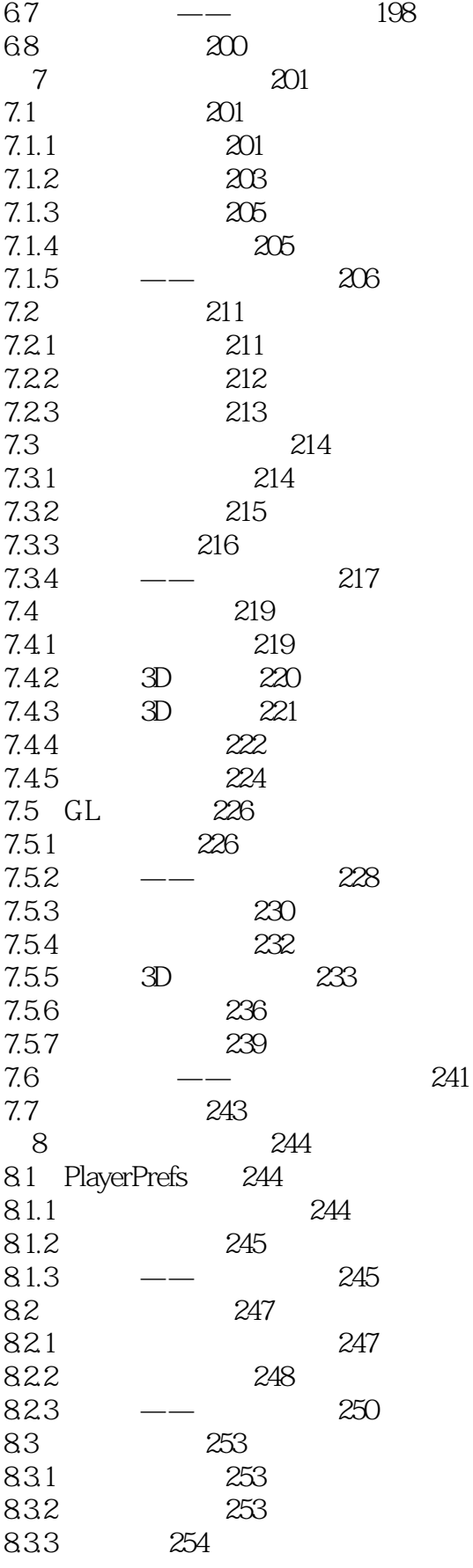

## <<Unity 3D >>>

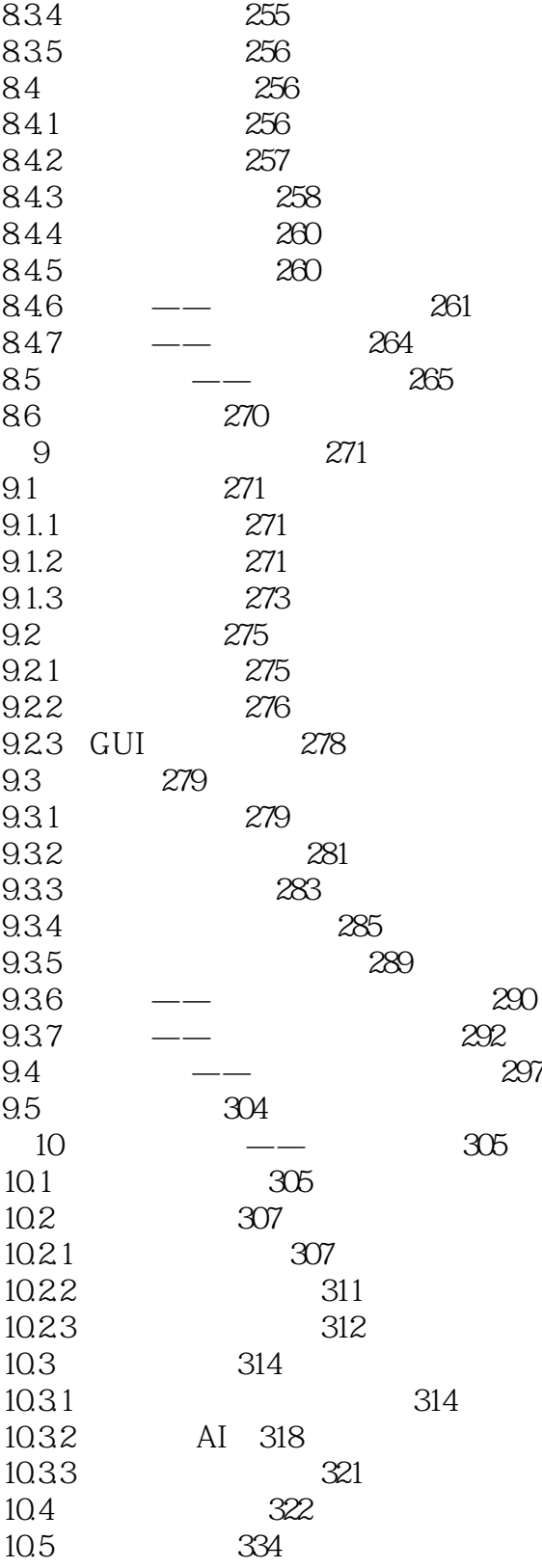

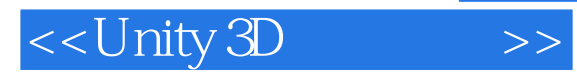

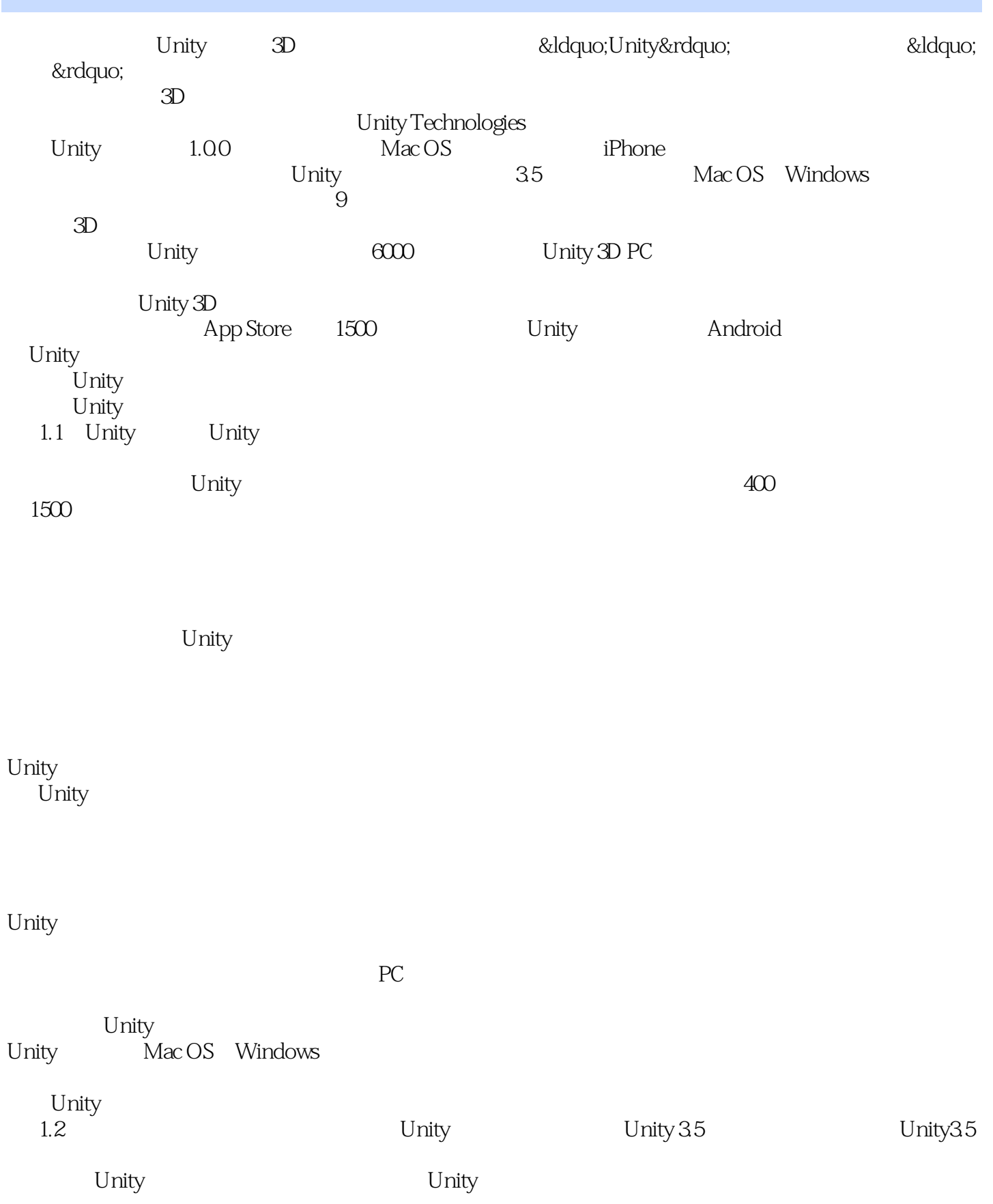

# <<Unity 3D >>>>>>>>

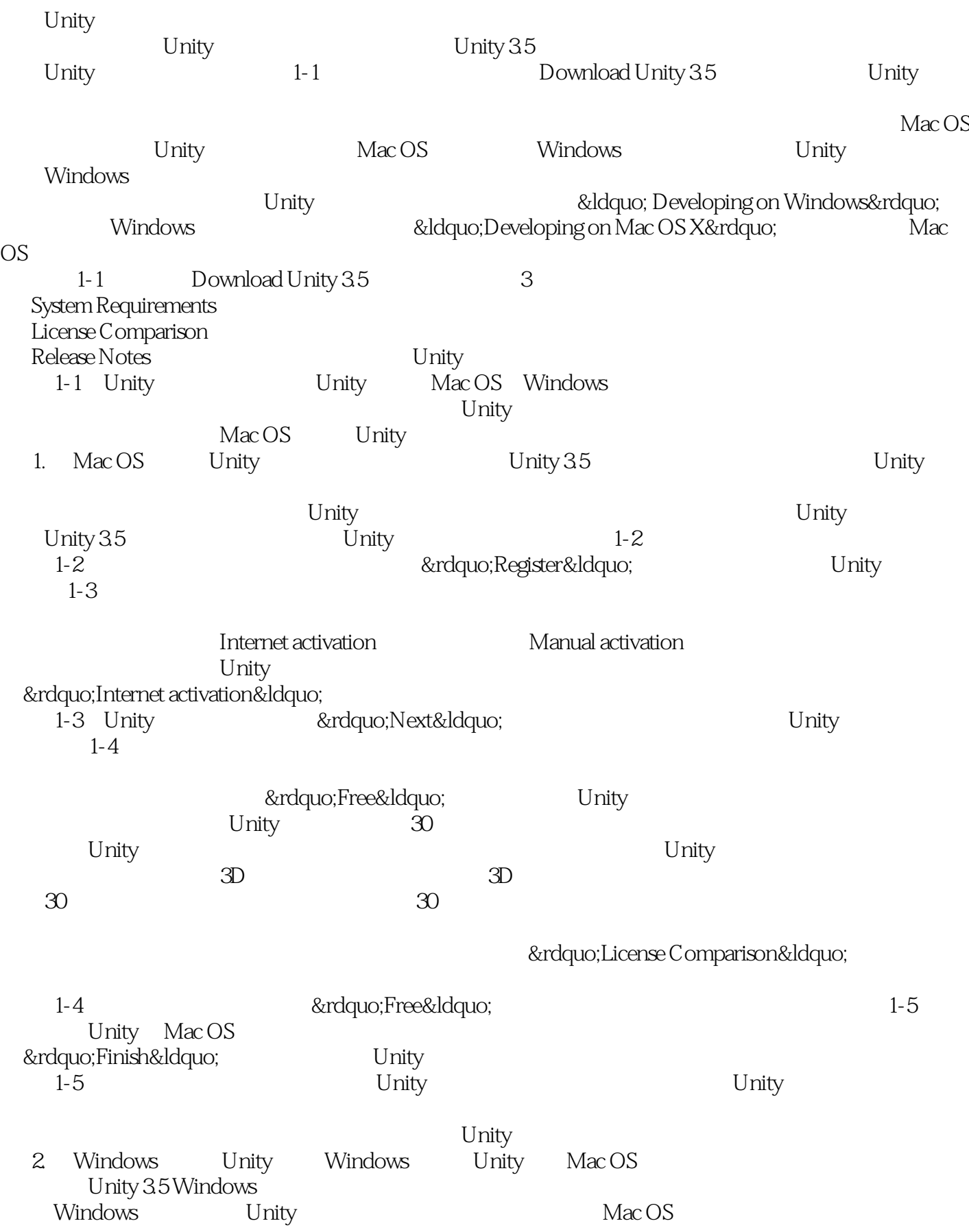

, tushu007.com <<Unity 3D >> windows the contract of the Mac OS the Mac OS the Mac OS the Mac OS the Mac OS the Mac OS the Mac OS  $Unity$  1-6 "Next" 1-7 &Idquo;I Agree" Unity 1-8 Unity Unity Example Project Unity Development Web Player Web MonoDevelop  $1-6$  1-7  $1-8$  $\&r$ dquo;Next"<br>  $1-9$  "Browse…" Unity 1-9 "Install&Idquo;  $1-10$ "Finish" Unity "Run Unity 3.5.0f5"<br>Unity 1-10 1.3 Unity Unity Mac OS Windows Unity Mac OS to Unity the Windows to Unity the Unity of The Unity, The Unity, The Unity, The Unity, The Unity, The U Mac OS Unity 1. Mac OS Unity Mac OS Unity Mac OS  $1-11$  $Unity$  $1-11$  Unity  $1-12$ Unity, the Unity, the Unity, the Unity, the Unity, the Unity, the Unity, the Unity, the Unity, the Unity, the Unity,  $\sim$ Video Tutorials:<br>
Unity Unity Basics Unity Answers: White Present Services of Unity Answers and Unity Reserves of Unity Reserves and Unity Reserves Unity Forum Unity Unity Asset Store 1-12 Mac OS Unity 2. Windows Unity 1-13 Windows Unity Mac OS Nindows Unity Mac OS 1-13 Windows Unity 1.4 Unity Unity

Unity 1-14 Unity "Store&Idquo; "Products&Idquo; Unity

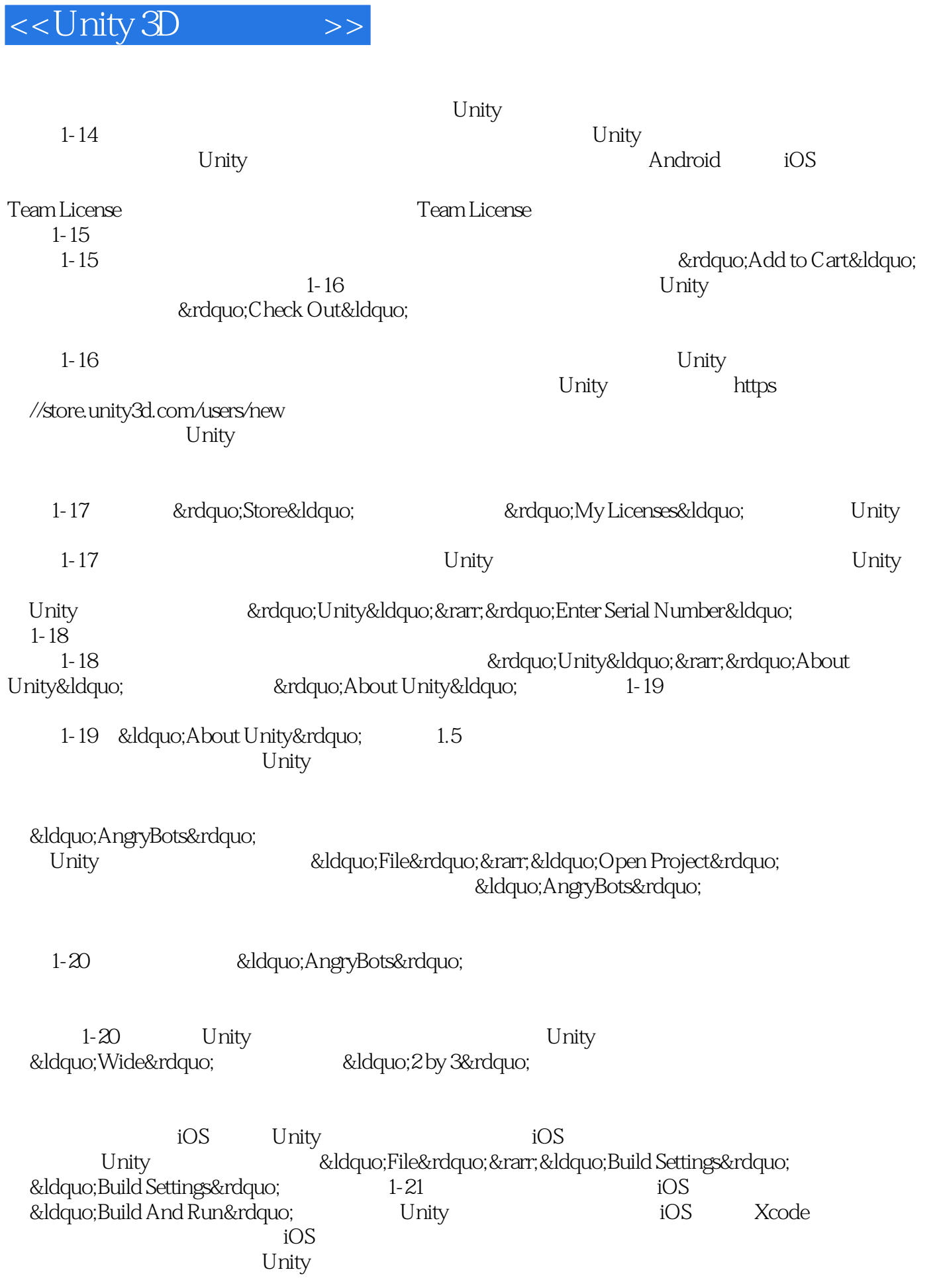

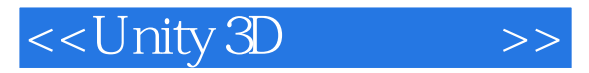

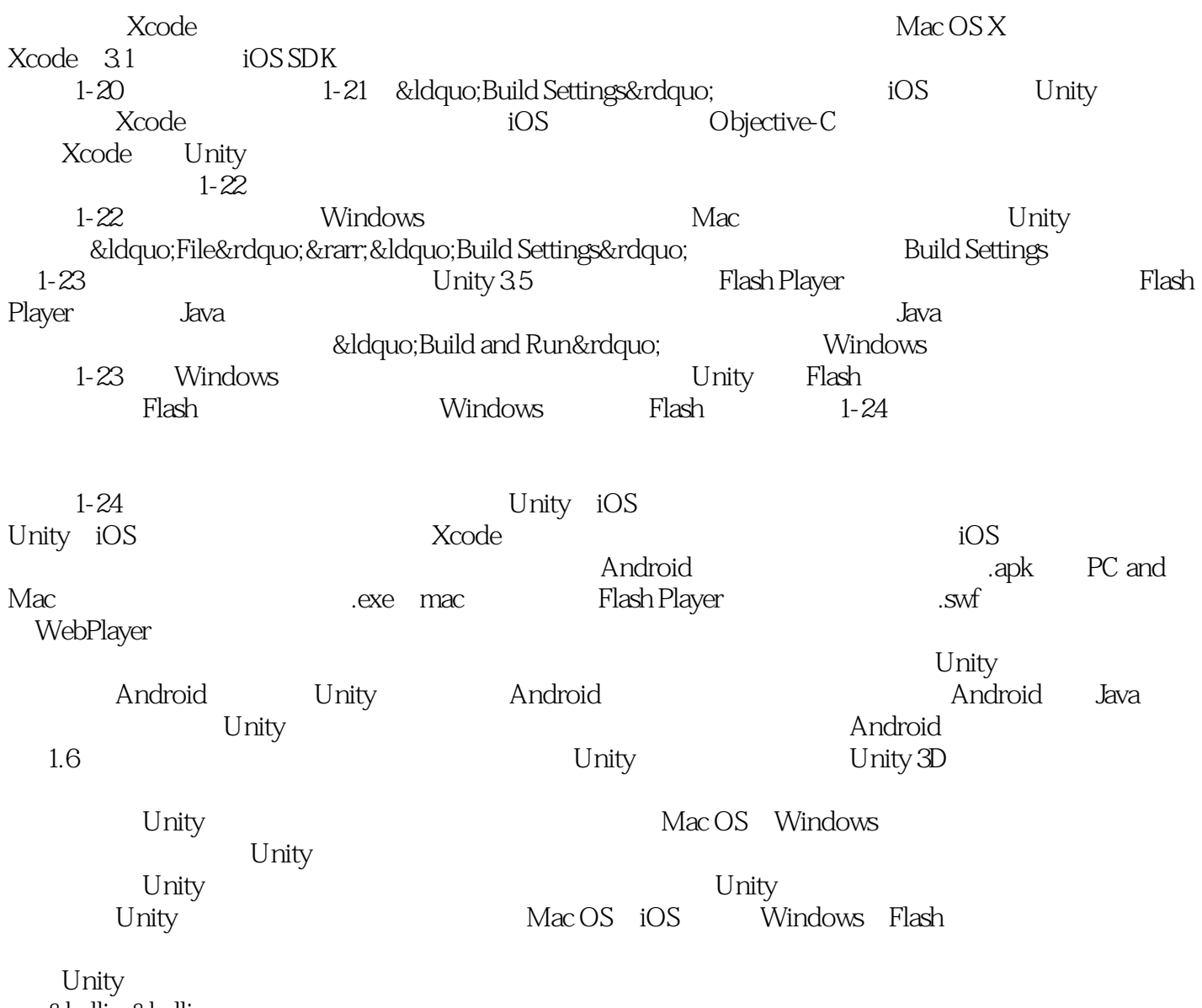

… …

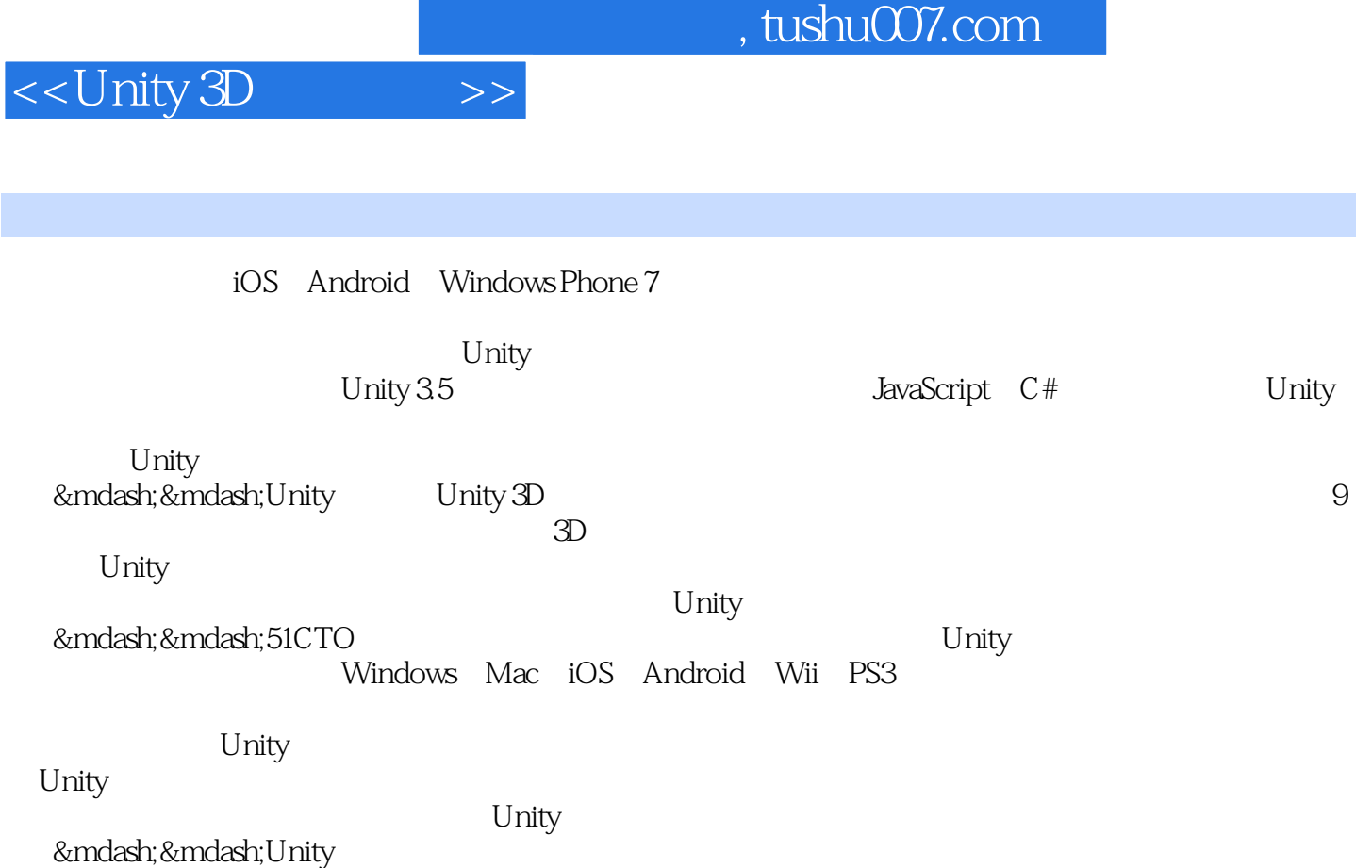

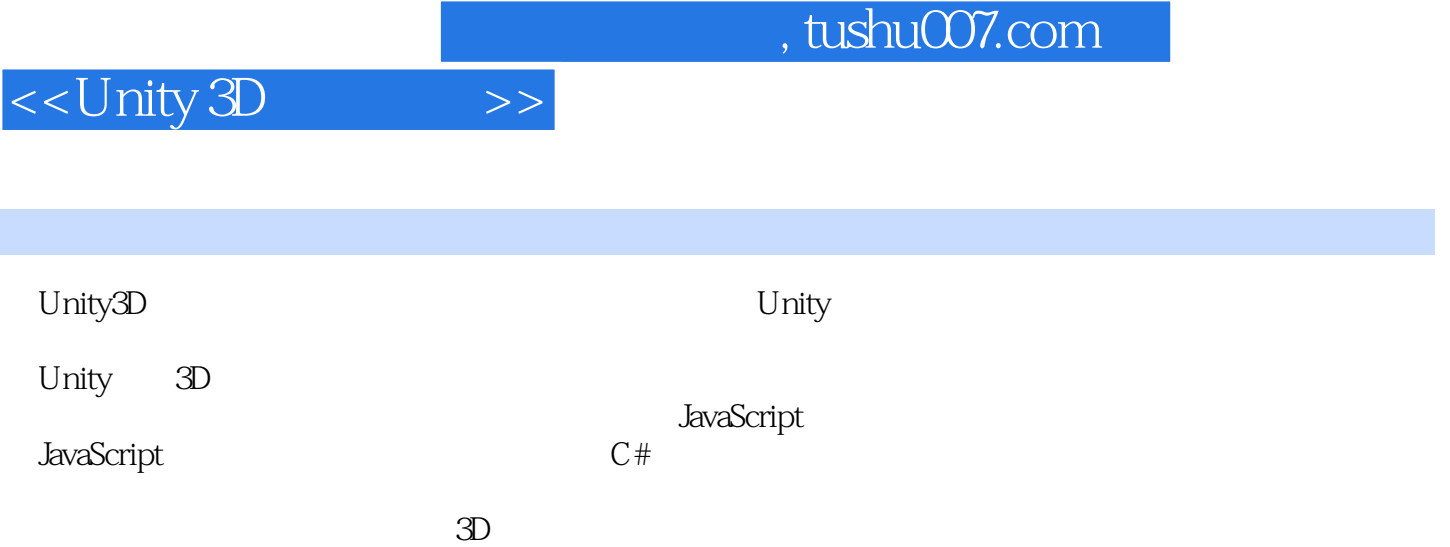

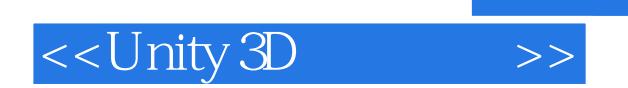

本站所提供下载的PDF图书仅提供预览和简介,请支持正版图书。

更多资源请访问:http://www.tushu007.com